Answer on Question #69000 - Programming & Computer Science - Python

## Question 69000:

Write a program that uses the keys(), values(), and/or items() dict methods to find statistics about the student grades dictionary. Find the following:

- Print the name and grade percentage of the student with the highest total of points
- \* Find the average score of each assignment.
- \* Find and apply a curve to each student's total score, such that the best student has 100% of the total points.

```
student_grades = {
'Andrew': [56, 79, 90, 22, 50],
'Colin': [88, 62, 68, 75, 78],
'Alan': [95, 88, 92, 85, 85],
'Mary': [76, 88, 85, 82, 90],
'Tricia': [99, 92, 95, 89, 99]
}
```
## Answer:

```
# py3
```

```
def main():
    student grades = { 'Andrew': [56, 79, 90, 22, 50],
     'Colin': [88, 62, 68, 75, 78],
     'Alan': [95, 88, 92, 85, 85],
     'Mary': [76, 88, 85, 82, 90],
     'Tricia': [99, 92, 95, 89, 99]
     }
     print('Ans1')
     # Print the name and grade percentage of the student
     # with the highest total of points
     highest_name = next(iter(student_grades))
    highest total of points = sum(student grades[highest name])
    for name, lst in student grades.items():
        total of points = sum(lst)
         if total_of_points > highest_total_of_points:
             highest_name = name
             highest_total_of_points = total_of_points
    print('{}, \{:\,2f\}'.format(highest name, highest total of points / 500))
     print('Ans2')
     # Find the average score of each assignment
    average_scores = \{\} assignments = ('A1', 'A2', 'A3', 'A4', 'A5')
    #scores = [0 \text{ for } i \text{ in } range(5)]scores = [0] * 5 for name in student_grades.keys():
```

```
 lst = student_grades[name]
     for i in range(5):
        scores[i] += 0.2 * lst[i] for i in range(len(assignments)):
     average_scores[assignments[i]] = scores[i]
 for ass, scr in sorted(average_scores.items()):
    print('\, \{:\cdot, 2f\}'.format(ass, scr))
 print('Ans3')
 # Find and apply a curve to each student's total score,
 # such that the best student has 100% of the total points.
 new_student_grades = student_grades
 highest_grades = student_grades[highest_name]
 grades = []
 for name, lst in student_grades.items():
    new_lst = [] for i in range(len(lst)):
         new_lst.append(lst[i] * (1 / highest_grades[i] * 100))
     new_student_grades[name] = new_lst
 for name, lst in student_grades.items():
    print('\{:\mathcal{S}_s\}: '.format(name) + ', '.join(['\{:\mathcal{S}_s\}: format(j) for j in lst]))
```

```
main()
```
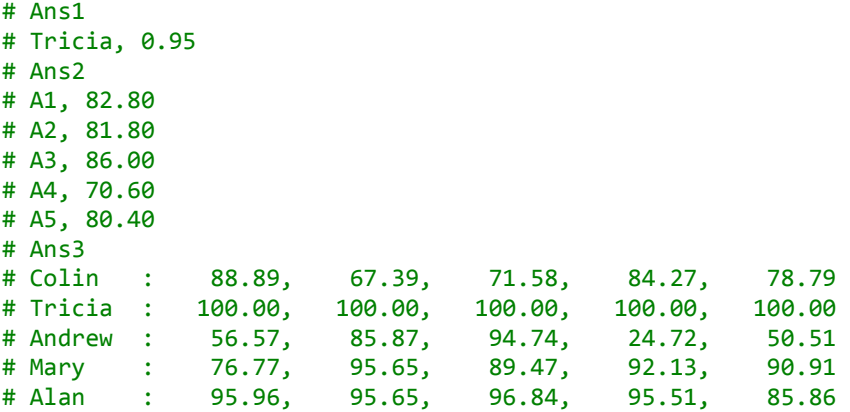